# NORME INTERNATIONALE

Deuxième édition 2010-10-15

# **Tracteurs et matériels agricoles et forestiers — Réseaux de commande et de communication de données en série —**

Partie 6: **Terminal virtuel** 

*Tractors and machinery for agriculture and forestry — Serial control and*  **iTeh STTractors and machinery for agriculture and communications data network —** *Part 6: Virtual terminal ai* 

ISO 11783-6:2010 https://standards.iteh.ai/catalog/standards/sist/d436b40e-b70b-4094-aa88 edcdb253261a/iso-11783-6-2010

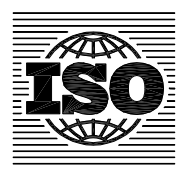

Numéro de référence ISO 11783-6:2010(F)

#### **PDF – Exonération de responsabilité**

Le présent fichier PDF peut contenir des polices de caractères intégrées. Conformément aux conditions de licence d'Adobe, ce fichier peut être imprimé ou visualisé, mais ne doit pas être modifié à moins que l'ordinateur employé à cet effet ne bénéficie d'une licence autorisant l'utilisation de ces polices et que celles-ci y soient installées. Lors du téléchargement de ce fichier, les parties concernées acceptent de fait la responsabilité de ne pas enfreindre les conditions de licence d'Adobe. Le Secrétariat central de l'ISO décline toute responsabilité en la matière.

Adobe est une marque déposée d'Adobe Systems Incorporated.

Les détails relatifs aux produits logiciels utilisés pour la création du présent fichier PDF sont disponibles dans la rubrique General Info du fichier; les paramètres de création PDF ont été optimisés pour l'impression. Toutes les mesures ont été prises pour garantir l'exploitation de ce fichier par les comités membres de l'ISO. Dans le cas peu probable où surviendrait un problème d'utilisation, veuillez en informer le Secrétariat central à l'adresse donnée ci-dessous.

# iTeh STANDARD PREVIEW (standards.iteh.ai)

ISO 11783-6:2010 https://standards.iteh.ai/catalog/standards/sist/d436b40e-b70b-4094-aa88 edcdb253261a/iso-11783-6-2010

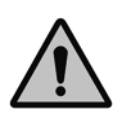

# **DOCUMENT PROTÉGÉ PAR COPYRIGHT**

#### © ISO 2010

Droits de reproduction réservés. Sauf prescription différente, aucune partie de cette publication ne peut être reproduite ni utilisée sous quelque forme que ce soit et par aucun procédé, électronique ou mécanique, y compris la photocopie et les microfilms, sans l'accord écrit de l'ISO à l'adresse ci-après ou du comité membre de l'ISO dans le pays du demandeur.

ISO copyright office Case postale 56 • CH-1211 Geneva 20 Tel. + 41 22 749 01 11 Fax + 41 22 749 09 47 E-mail copyright@iso.org Web www.iso.org

Publié en Suisse

# **Sommaire**

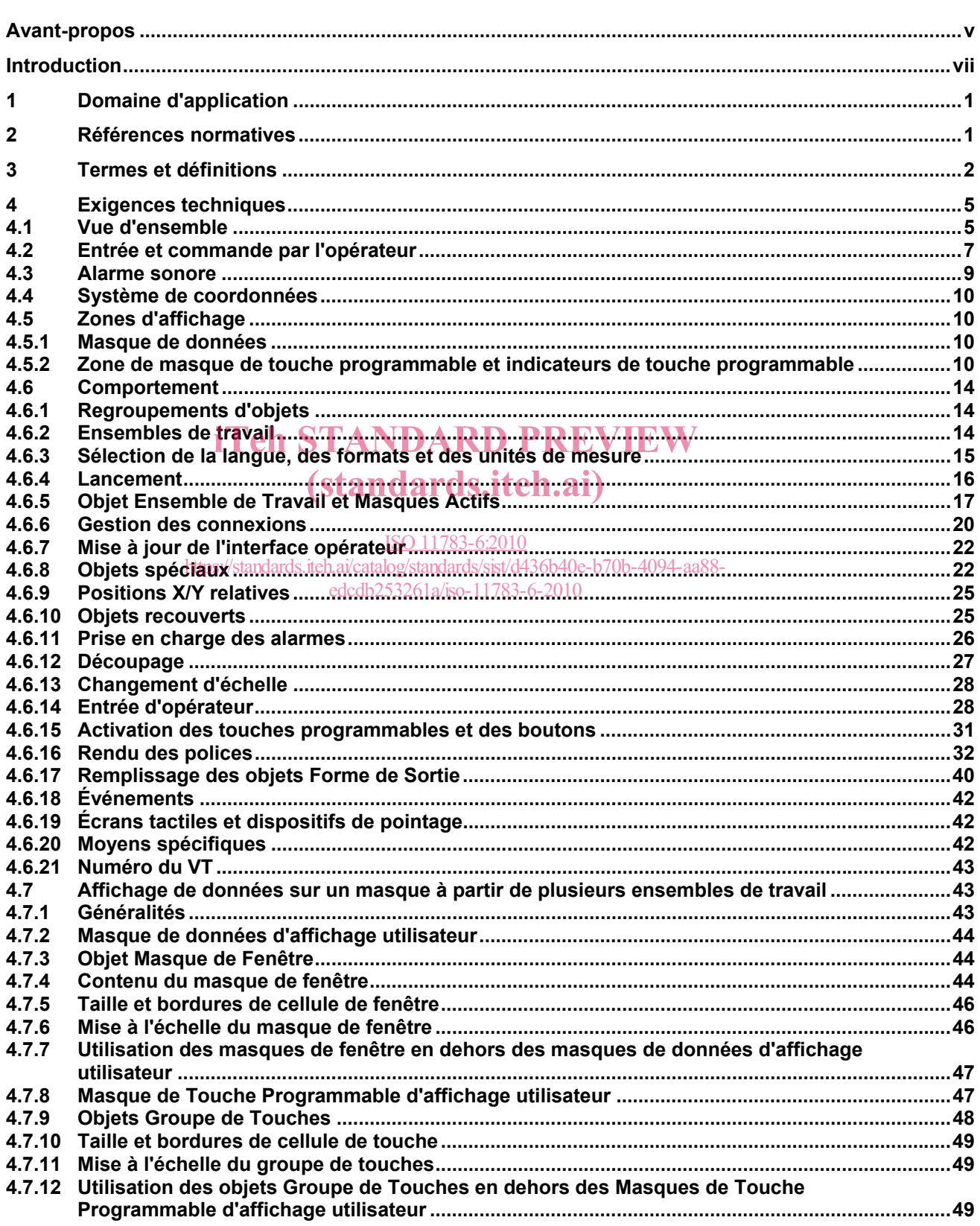

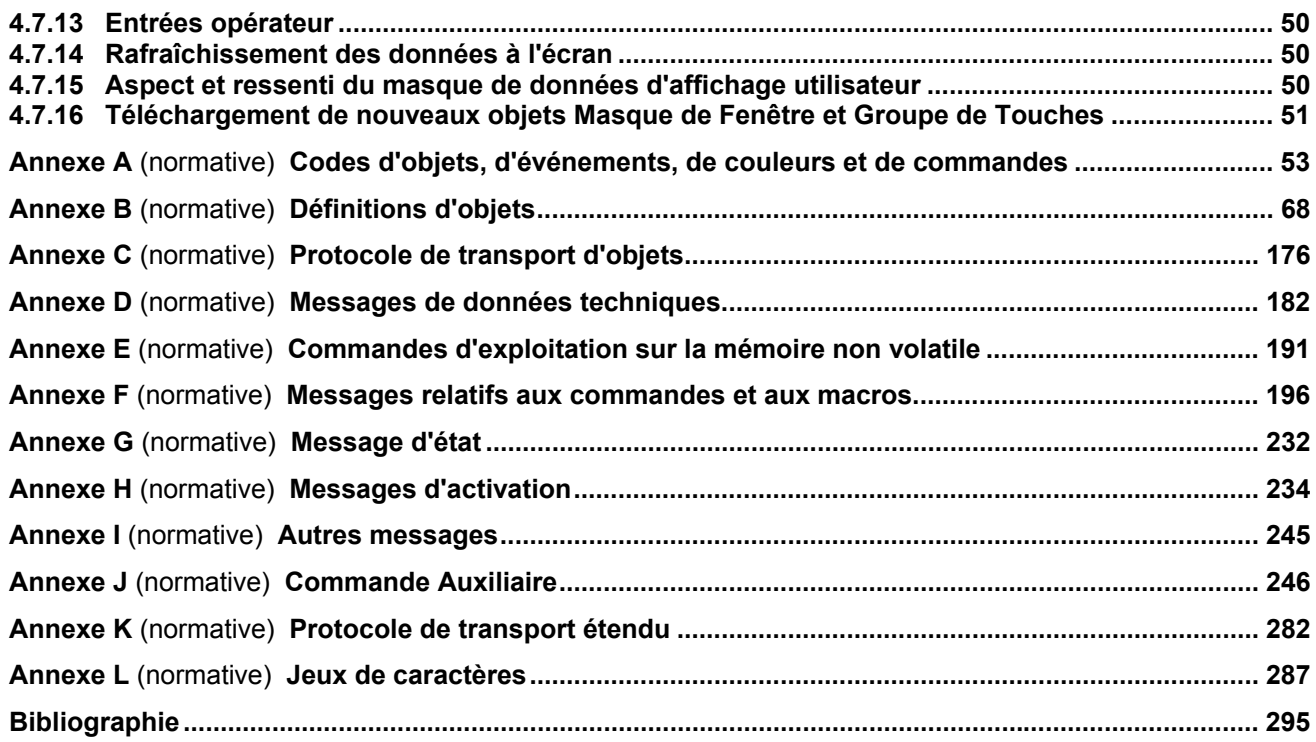

# iTeh STANDARD PREVIEW (standards.iteh.ai)

ISO 11783-6:2010 https://standards.iteh.ai/catalog/standards/sist/d436b40e-b70b-4094-aa88 edcdb253261a/iso-11783-6-2010

# **Avant-propos**

L'ISO (Organisation internationale de normalisation) est une fédération mondiale d'organismes nationaux de normalisation (comités membres de l'ISO). L'élaboration des Normes internationales est en général confiée aux comités techniques de l'ISO. Chaque comité membre intéressé par une étude a le droit de faire partie du comité technique créé à cet effet. Les organisations internationales, gouvernementales et non gouvernementales, en liaison avec l'ISO participent également aux travaux. L'ISO collabore étroitement avec la Commission électrotechnique internationale (CEI) en ce qui concerne la normalisation électrotechnique.

Les Normes internationales sont rédigées conformément aux règles données dans les Directives ISO/CEI, Partie 2.

La tâche principale des comités techniques est d'élaborer les Normes internationales. Les projets de Normes internationales adoptés par les comités techniques sont soumis aux comités membres pour vote. Leur publication comme Normes internationales requiert l'approbation de 75 % au moins des comités membres votants.

L'attention est appelée sur le fait que certains des éléments du présent document peuvent faire l'objet de droits de propriété intellectuelle ou de droits analogues. L'ISO ne saurait être tenue pour responsable de ne pas avoir identifié de tels droits de propriété et averti de leur existence.

L'ISO 11783-6 a été élaborée par le comité technique ISO/TC 23, *Tracteurs et matériels agricoles et forestiers*, sous-comité SC 19, *Électronique* en agriculture ards.iteh.ai)

Cette deuxième édition annule et remplace la première édition (ISO 11783-6:2004), qui a fait l'objet d'une révision technique. Elle incorpore aussi le Rectificatif technique ISO 11783-6:2004/Cor.1:2005. Elle introduit ISO 11783-6:2010 des exigences pour lites terminaux<sup>tic</sup>lintiels (VT) et ensembles de travail, Version 4; cependant, elle conserve les exigences de la première édition pour les VT et ensembles de travail, version 3. Les exigences spécifiques de l'Annexe G, de même que l'Annexe J et le Tableau L.2 révisé, sont également applicables à la version 3.

L'ISO 11783 comprend les parties suivantes, présentées sous le titre général *Tracteurs et matériels agricoles et forestiers — Réseaux de commande et de communication de données en série*:

- ⎯ *Partie 1: Système normalisé général pour les communications de données avec les équipements mobiles*
- ⎯ *Partie 2: Couche physique*
- ⎯ *Partie 3: Couche liaison de données*
- ⎯ *Partie 4: Couche réseau*
- ⎯ *Partie 5: Gestion du réseau*
- ⎯ *Partie 6: Terminal virtuel*
- ⎯ *Partie 7: Couche d'application de base*
- ⎯ *Partie 8: Messages de gestion de la transmission (boîte de vitesses)*
- ⎯ *Partie 9: Unité de commande électronique du tracteur*
- ⎯ *Partie 10: Contrôleur de tâches et échange de données des systèmes d'information de gestion*
- ⎯ *Partie 11: Dictionnaire·d'éléments·de·données·mobiles*
- ⎯ *Partie 12: Services de diagnostic*
- ⎯ *Partie 13: Serveur de fichiers*
- ⎯ *Partie 14: Contrôle de séquence*

# iTeh STANDARD PREVIEW (standards.iteh.ai)

ISO 11783-6:2010 https://standards.iteh.ai/catalog/standards/sist/d436b40e-b70b-4094-aa88 edcdb253261a/iso-11783-6-2010

# **Introduction**

L'ISO 11783, Parties 1 à 14, spécifie un système de communications destiné aux matériels agricoles, fondé sur le protocole CAN 2.0 B<sup>[1]</sup>. Les documents SAE J 1939<sup>[2]</sup>, sur lesquels certaines parties de l'ISO 11783 sont fondées, ont été élaborés conjointement pour une utilisation dans des applications de camions et de bus, ainsi que pour des applications de construction et agricoles. Les documents joints ont été élaborés pour permettre l'utilisation, par des matériels agricoles et forestiers, d'unités électroniques conformes aux spécifications SAE J 1939 relatives aux camions et aux bus, sans que des modifications majeures soient nécessaires. Les spécifications relatives aux terminaux virtuels données dans la présente partie de l'ISO 11783 sont fondées sur la DIN 9684-4<sup>[3]</sup>. Les informations d'ordre général concernant l'ISO 11783 se trouvent dans l'ISO 11783-1.

L'objectif de l'ISO 11783 est de proposer un système ouvert pour les systèmes électroniques embarqués interconnectés. Il vise à permettre la communication entre unités de commande électroniques (UCE) en proposant un système normalisé.

La première lettre de chaque mot se rapportant à un objet ou à une commande dans un terme relatif à un logiciel doit être en majuscule dans toutes les phrases de la présente partie de l'ISO 11783 document (par exemple Objet de Graphe à Barre Numérique, Commande de Modification de Valeur Numérique). Cela permet de reconnaître chacun de ces termes comme un élément spécifique ayant une définition spécifique dans le présent document **de le STANDARD PREVIEW** 

L'Organisation internationale de normalisation (ISO) attire l'attention sur le fait qu'il est établi que la conformité<br>avec la présente partie de l'ISO 11783 peut nécessiter de recourir à des droits de propriété intellectu avec la présente partie de l'ISO 11783 peut nécessiter de recourir à des droits de propriété intellectuelle concernant le protocole CAN (Controller Area Network) auquel il est fait référence dans ce document. ISO 11783-6

L'ISO ne prend pas **position concernait de concernant** sita da fonde et le domaine d'application de ces droits de propriété. edcdb253261a/iso-11783-6-2010

Le détenteur de cette licence a assuré à l'ISO qu'il était soucieux de négocier des licences dans des conditions raisonnables et non discriminatoires avec les demandeurs dans le monde entier. À cette fin, la déclaration du détenteur de ces droits est déposée à l'ISO. Il est possible d'obtenir des informations auprès de l'entreprise suivante:

Robert Bosch GmbH Wernerstrasse 51 Postfach 30 02 20 D-70442 Stuttgart-Feuerbach Allemagne

L'attention est appelée sur le fait que certains des éléments de la présente partie de l'ISO 11783 peuvent faire l'objet de droits de propriété intellectuelle ou de droits analogues. L'ISO ne saurait être tenue pour responsable de ne pas avoir identifié de tels droits de propriété et averti de leur existence.

# iTeh STANDARD PREVIEW (standards.iteh.ai)

ISO 11783-6:2010 https://standards.iteh.ai/catalog/standards/sist/d436b40e-b70b-4094-aa88 edcdb253261a/iso-11783-6-2010

# **Tracteurs et matériels agricoles et forestiers — Réseaux de commande et de communication de données en série —**

# Partie 6: **Terminal virtuel**

# **1 Domaine d'application**

L'ISO 11783 dans son ensemble spécifie un réseau de données en série pour la commande et les communications de tracteurs forestiers ou agricoles et les équipements portés, semi-portés, traînés ou automoteurs. Elle vise à normaliser la méthode et le format du transfert de données entre capteurs, actionneurs, dispositifs de commande, unités de stockage et d'affichage de données, que ces éléments soient montés sur le tracteur ou qu'ils fassent partie du tracteur ou de tout autre outil. La présente partie de l'ISO 11783 décrit un terminal virtuel universel pouvant être utilisé à la fois sur les tracteurs et les outils.

Elle est applicable à la fois aux terminaux virtuels (VT) et ensembles de travail, version 3 et version 4.

# (standards.iteh.ai)

# **2 Références normatives**

# ISO 11783-6:2010

Les documents de référence suivants sont indispensables pour l'application du présent document. Pour les références datées, seule l'édition citée <sub>s</sub>'applique. Pour les références non datées, la dernière édition du document de référence (y compris les éventuels amendements) s'applique.

ISO 11783-1, *Tracteurs et matériels agricoles et forestiers* — *Réseaux de commande et de communication de données en série* — *Partie 1: Système normalisé général pour les communications de données avec les équipements mobiles*  **Elle est applicable à la fois aux terminadx Witlets (YT) en ensembles, de fravail, ve<br>
2 Références normatives<br>
150.11783-62010<br>
Les documents de référence is uivants, sont indispensables pour l'application du<br>
décument d** 

ISO 11783-3, *Tracteurs et matériels agricoles et forestiers* — *Réseaux de commande et de communication de données en série* — *Partie 3: Couche liaison de données*

ISO 11783-5, *Tracteurs et matériels agricoles et forestiers* — *Réseaux de commande et de communication de données en série* — *Partie 5: Gestion du réseau*

ISO 11783-7, *Tracteurs et matériels agricoles et forestiers* — *Réseaux de commande et de communication de données en série* — *Partie 7: Couche d'application de base* 

ISO 15077, *Tracteurs et machines agricoles automotrices* — *Commandes de l'opérateur — Forces de* 

# **3 Termes et définitions**

Pour les besoins du présent document, les termes et définitions donnés dans l'ISO 11783-1 ainsi que les suivants s'appliquent.

# **3.1**

# **unité d'entrée auxiliaire**

fonction de commande (FC) autonome fournissant des commandes auxiliaires à usage commun; elle peut être également physiquement placée sur l'unité de commande électronique (UCE) ou sur le terminal virtuel (VT)

# **3.2**

# **regroupement d'objets**

ensemble d'objets qui définit entièrement l'interface opérateur pour un outil ou un seul ensemble de travail

NOTE La définition complète du VT se compose d'un ou plusieurs regroupements d'objets à raison d'un regroupement pour chaque ensemble de travail.

# **3.3**

# **identificateur d'objet**

**ID d'objet** 

valeur numérique qui fait référence à un objet spécifique dans un regroupement d'objets

#### **3.4**

**identificateur d'attribut ID d'attribut AID** 

iTeh STANDARD PREVIEW

AD<br>valeur numérique qui fait référence à un attribut d'objets spécifique **h.ai**)

NOTE 1 L'intervalle de valeurs AID s'étend de 0 à FE16 (25410), avec 255 comme AID NUL. ISO 11783-6:2010

NOTE 2 Ce champ figure dans les tableaux d'attributs et de format d'énregistrement. Les AID qui sont définis de façon explicite entre crochets, [], sont des attributs de lecture seule/utilisant le message d'Obtention de Valeur d'Attribut. Les AID qui sont définis de façon explicite sans crochets sont accessibles en écriture avec la commande de Modification d'Attribut.

# **3.5**

**car** 

# **char**

caractère simple de taille égale à 1 octet

NOTE Couramment utilisé pour les caractères de l'ISO 8859 (par exemple 41<sub>16</sub> dans l'ISO/CEI 8859-1 représente «A»), voir Annexe L.

# **3.6**

# **caractère**

graphème de texte ou symbole simple, tel que dans un alphabet

NOTE La taille est variable, selon le plan de codage (voir car et CarLarge).

# **3.7**

# **plan de code**

...

groupe des 65 536 codes de caractères possibles

NOTE L'Unicode/ISO 10646 organise les caractères dans les 17 plans de code numérotés de 0 à 16.

EXEMPLE Le plan de code 0 couvre les caractères  $000000_{16}$  à  $00$ FFFF<sub>16</sub>.

Le plan de code 1 couvre les caractères  $010000_{16}$  à  $01$ FFFF<sub>16</sub>.

Le plan de code 16 couvre les caractères 100000<sub>16</sub> à 10FFFF<sub>16</sub>.

# **3.8 objet d'entrée actif objet d'entrée libre objet d'entrée ouvert**

état d'un objet d'entrée dans lequel l'objet a un focus et est prêt à la saisie de l'opérateur

NOTE L'objet d'entrée actif est également utilisé avec l'entrée de données.

# **3.9**

# **objet d'entrée sélectionné**

état d'un objet d'entrée dans lequel l'objet a un focus mais n'est pas prêt pour la saisie de l'opérateur

NOTE L'objet d'entrée sélectionné est également utilisé avec le focus.

# **3.10**

# **paire de substitution**

code de 32 bits pour les caractères composés d'une paire de 16 bits de poids fort et d'une paire de 16 bits de poids faible

NOTE 1 Codage UTF-16 des caractères dans le plan de code 1 à 16 (voir 4.6.16.6).

NOTE 2 Le plan de codage de caractère UTF-16 est défini dans l'ISO 10646.

# **3.11**

# **CarLarge**

# **WideChar**

caractère simple dont la taille est égale à 2 octets codés dans l'ordre petit-boutiste

 $\mathsf{EXEMPLE} \qquad \mathsf{L'ordre}$  d'octet 41<sub>16</sub>,  $\mathsf{0}\mathsf{0}\mathsf{1}$ deprésente r $\mathsf{A's}.\mathsf{itch}.{\bf ai)}$ 

NOTE 1 Voir Annexe L.

NOTE 2 Deux CarsLarges peuvent être combinés pour indiquer les codes de caractères dépassant 16 bits (in the caractères dépassant 16 bits) (voir 4.6.16.6). ISO 11783-6:2010 edcdb253261a/iso-11783-6-2010

# **3.12**

# **ChaîneLarge**

# **WideString**

zéro ou plusieurs caractères composés du type de primitive «CarLarge» toujours précédés par la marque d'ordre d'octet FEFF<sub>16</sub>

EXEMPLE L'ordre d'octet FF<sub>16</sub>, FE<sub>16</sub>, 41<sub>16</sub>, 00<sub>16</sub>, 42<sub>16</sub>, 00<sub>16</sub>, 43<sub>16</sub>, 00<sub>16</sub> représente «ABC». Cette ChaîneLarge a une longueur de 8 octets avec le nombre de caractères dans la présentation égal à 3.

# **3.13**

# **chaîne de 8 bits**

zéro ou plusieurs caractères composés du type de primitive «car»

NOTE La longueur de la chaîne est variable.

# **3.14**

# **numéro de VT**

numéro d'identification issu de l'instance de fonction du VT

NOTE Les VT peuvent alors être référencés par VT Numéro 1, VT Numéro 2, etc.

# **3.15**

# **masque de données d'affichage utilisateur**

masques de données spéciaux contrôlés par le VT mais affichés par l'opérateur

NOTE Voir 4.1 et 4.7.

# **3.16**

# **cellule de fenêtre**

cellule de même dimension dans une grille sur un masque de données d'affichage utilisateur

NOTE Voir 4.7.

# **3.17**

# **objet masque de fenêtre**

fourni par l'ensemble de travail pour être positionné par l'opérateur dans la zone d'une ou de plusieurs cellules, mais pas dans une cellule partielle

NOTE Voir 4.7.

# **3.18**

# **masque de touche programmable d'affichage utilisateur**

masques de touche programmable contrôlés par le VT mais affichés par l'opérateur

NOTE Voir 4.7.

# **3.19**

# **cellule de touche**

cellule ayant la taille d'un indicateur de touche programmable dans un masque de touche d'affichage utilisateur

NOTE Voir 4.7.

# iTeh STANDARD PREVIEW

#### **3.20 objet groupe de touches**

objet groupe de touches<br>zone d'une ou de plusieurs cellules de touche contenant un groupe d'un ou de plusieurs objets de touche

NOTE Voir 4.7.

ISO 11783-6:2010 https://standards.iteh.ai/catalog/standards/sist/d436b40e-b70b-4094-aa88 edcdb253261a/iso-11783-6-2010

#### **3.21 écran non VT**

aucun masque de données visible sur la zone d'affichage d'un VT

NOTE Voir 4.7.

# **3.22**

# **zone non VT**

zone visible hors du masque de données normal et du masque de touche programmable qui s'affiche en même temps qu'un masque de données et un masque de touche programmable

NOTE Voir 4.7.

# **3.23**

# **intervalle**

**valeur** 

chaque objet possède un tableau d'attributs et de format d'enregistrement

NOTE Chaque paramètre possède un intervalle ou une valeur pour l'attribut spécifique. Lorsque les intervalles et les valeurs sont définis de façon explicite par des crochets [ ], ils doivent s'appliquer aux VT de version 3 et précédentes; l'intervalle ou la valeur adjacente qui n'est pas entre crochets doit s'appliquer aux VT de version 4 et ultérieure.

# **4 Exigences techniques**

# **4.1 Vue d'ensemble**

Un Terminal Virtuel (VT) est une fonction de commande (FC) au sein d'une unité de commande électronique (UCE), composée d'un affichage graphique et de fonctions d'entrée, connectée à un réseau ISO 11783 permettant à une FC, comprenant un outil ou un groupe d'outils, d'interagir avec un opérateur. Le VT permet d'afficher des informations et de récupérer des données auprès d'un opérateur. Comme un outil ou un groupe d'outils, la FC, représentée par un Administrateur d'Ensembles de Travail, stocke des informations relatives aux objets à l'intérieur du VT et, sur demande, affiche ces informations stockées à un opérateur. Dans la présente partie de l'ISO 11783, le terme *ensemble de travail* est utilisé pour une FC, comme un outil ou un groupe d'outils représentés par une seule UCE ou par un groupe d'UCE agissant comme un ensemble de travail. Les ensembles de travail sur le réseau peuvent également obtenir l'utilisation de touches d'entrée et de commande du VT pour permettre à l'opérateur de renvoyer des signaux à l'ensemble de travail.

La présente partie de l'ISO 11783 décrit le VT avec les détails et la clarté nécessaires pour que les VT fabriqués par des constructeurs différents soient interchangeables avec tout ensemble de travail utilisant les services du VT. Le protocole d'interface de la présente partie de l'ISO 11783 réduit également autant que possible le temps d'exécution et le trafic sur le bus de communication ISO 11783. Pour ces raisons, les exigences de la présente partie de l'ISO 11783 sont présentées en fonction des objets, avec des attributs et un comportement spécifiques clairement et entièrement définis pour chaque objet. Le comportement requis du VT dans certaines situations est également détaillé.

En général, les fonctions, plutôt que la conception, de l'interface utilisateur du VT sont définies afin d'éviter d'éventuelles restrictions sur des conceptions possibles. Toutefois, certaines limites sont imposées pour d'éventuelles restrictions sur des conceptions possibles. Toutefois, certaines limites sont imposées pour<br>atteindre l'objectif d'interchangeabilité entre différents constructeurs. Les spécifications concernant la structure physique, les composants, la capacité de traitement et le nombre d'éléments physiques compris dans un VT physique, les composants, la capacité de traitement et le nombre d'éléments physiq<br>n'ont pas été abordées afin d'éviter de restreindre les conceptions des constructeurs.

Le VT doit avoir un écran d'affichage *[coraphique]* adressable en pixels. Les informations provenant d'ensembles de tra<u>wail connectés sont présentées/sà //</u>lopérateur //sunol/écran d'affichage graphique. Ces informations sont présentées dans<sub>e</sub> des zones d'affichage définies par des masques de données, des masques d'alarme et des masques de touche programmable. Les données relatives à ces masques sont contenues dans des définitions d'objets chargées dans un VT, via le bus CAN ISO 11783, ou dans une mémoire non volatile. Lorsque les informations définies par un masque doivent être affichées à l'écran, le masque peut être rendu visible par une seule commande de modification de masque actif émise par l'ensemble de travail, et il ne nécessite donc pas de trafic supplémentaire significatif sur le réseau.

La taille physique, la résolution, la disposition et les méthodes de mise en œuvre de l'écran d'affichage graphique sont laissées à l'appréciation du concepteur du VT. La Figure 1 montre des exemples de conceptions et de dispositions possibles des VT.

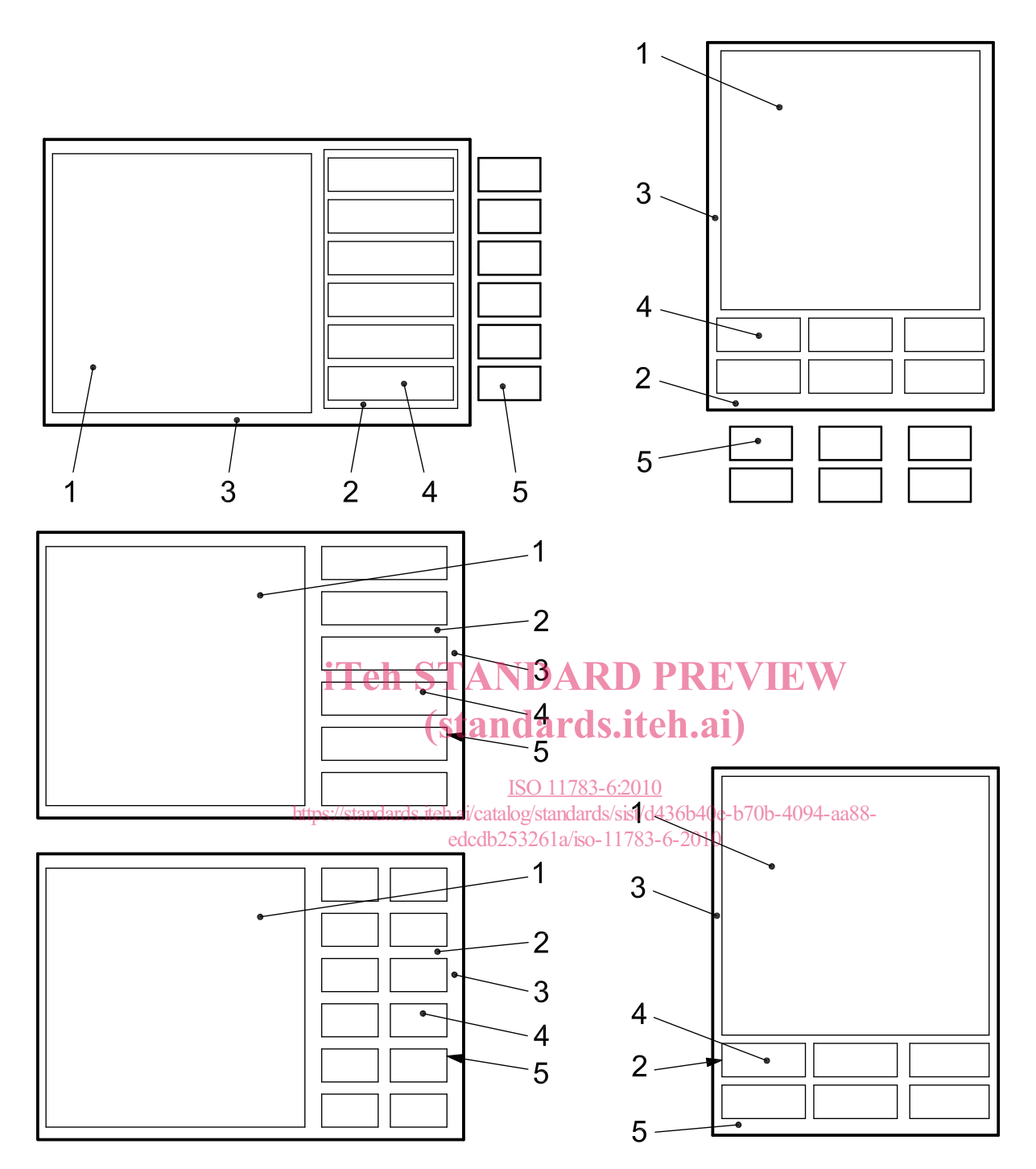

# **Légende**

- 1 zone de masque de données
- 2 zone de masque de touche programmable
- 3 écran physique
- 4 indicateur de touche programmable
- 5 touche physique programmable

**Figure 1 — Terminal virtuel — Exemples** 

# **4.2 Entrée et commande par l'opérateur**

Le VT doit fournir à l'opérateur des fonctions de commande et d'entrée. Il existe cinq moyens associés à un VT qui peuvent être utilisés pour l'entrée de données, la sélection de données d'affichage et la commande des ensembles de travail connectés.

Voir Figure 2.

# **a) Programmation**

La programmation est un moyen, généralement sous forme de touches sur le VT, utilisant des indicateurs modifiables selon le logiciel (étiquettes). L'identité des «touches programmables» change selon le Masque de Touche Programmable visible. L'association créée par le VT entre une touche programmable et son indicateur doit être clairement évidente pour l'opérateur.

#### **b) Navigation**

La navigation est un moyen permettant de sélectionner un champ ou un bouton d'entrée à l'intérieur du masque de données activé. Si les touches sont utilisées pour la «navigation», elles n'envoient pas d'informations d'activation de touche à l'ensemble de travail et sont spécifiques au VT.

#### **c) Entrée de données**

L'entrée de données est un moyen permettant d'entrer/d'éditer des informations dans un champ d'entrée du masque de données activé. Si les touches sont utilisées pour «l'entrée de données», elles n'envoient nasque de données active. Si les touches sont duisées pour « l'étude de données », elles rienvolent<br>pas d'informations d'activation de touche à l'Ensemble de Travail et sont spécifiques au VT. Un moyen doit être prévu pour entrer toute séquence de chiffres ou de caractères valide pour le champ d'entrée. (standards.iteh.ai)

Pendant l'entrée de données, le message d'état du VT continue à indiquer l'Ensemble de Travail actif et le masque actif qui contient l'objet d'entrée auguel s'applique l'entrée de données. Lorsque l'entrée de données provient d'un masque de données d'affichage utilisateur, cela n'affecte pas le message d'état du<br>\ T VT. edcdb253261a/iso-11783-6-2010

Il existe deux types d'entrée de données — l'«édition» et l'«entrée de données en direct».

# **1) Édition**

C'est un moyen d'entrée de données où la nouvelle valeur entrée est composée par l'opérateur utilisant un moyen spécifique à l'intérieur du VT. Pendant la composition de la nouvelle valeur, les modifications apportées à la valeur originale ne sont pas communiquées à l'Ensemble de Travail. Un moyen doit également être prévu pour Échap (ESC) et Entrée (ENTER), permettant de sortir d'un champ de données et d'y entrer des informations, respectivement.

Entrée (ENTER) doit être fourni pour indiquer à l'Ensemble de Travail la fin de la saisie des données et la transmission de la nouvelle valeur, et Échap (ESC) pour abandonner une procédure d'entrée de données. La touche Échap (ESC) peut être soit une touche permanente ou peut être uniquement disponible pendant l'entrée de données (voir Tableau 4). Le VT doit envoyer un message Échap (ESC) à un Ensemble de Travail en réponse à une commande Échap (ESC) activée par l'opérateur ou une réponse Échap (ESC) après réception d'une commande Échap (ESC) provenant d'un Ensemble de Travail.

# **2) Entrée de données en direct**

C'est un moyen d'entrée de données d'un objet «Entrée d'un Nombre» et d'un objet «Entrée d'une Liste» dans lequel l'objet a un focus et est prêt à la saisie et aux modifications de valeur faites par l'opérateur qui sont périodiquement transmises à l'Ensemble de Travail pendant que l'objet est en cours de modification. Le message de modification de valeur numérique du VT est limité à une fréquence de mise à jour de 5 Hz. Chaque modification de valeur transmise à l'Ensemble de Travail est considérée comme une transaction achevée et ne peut plus être inversée au moyen de Échap